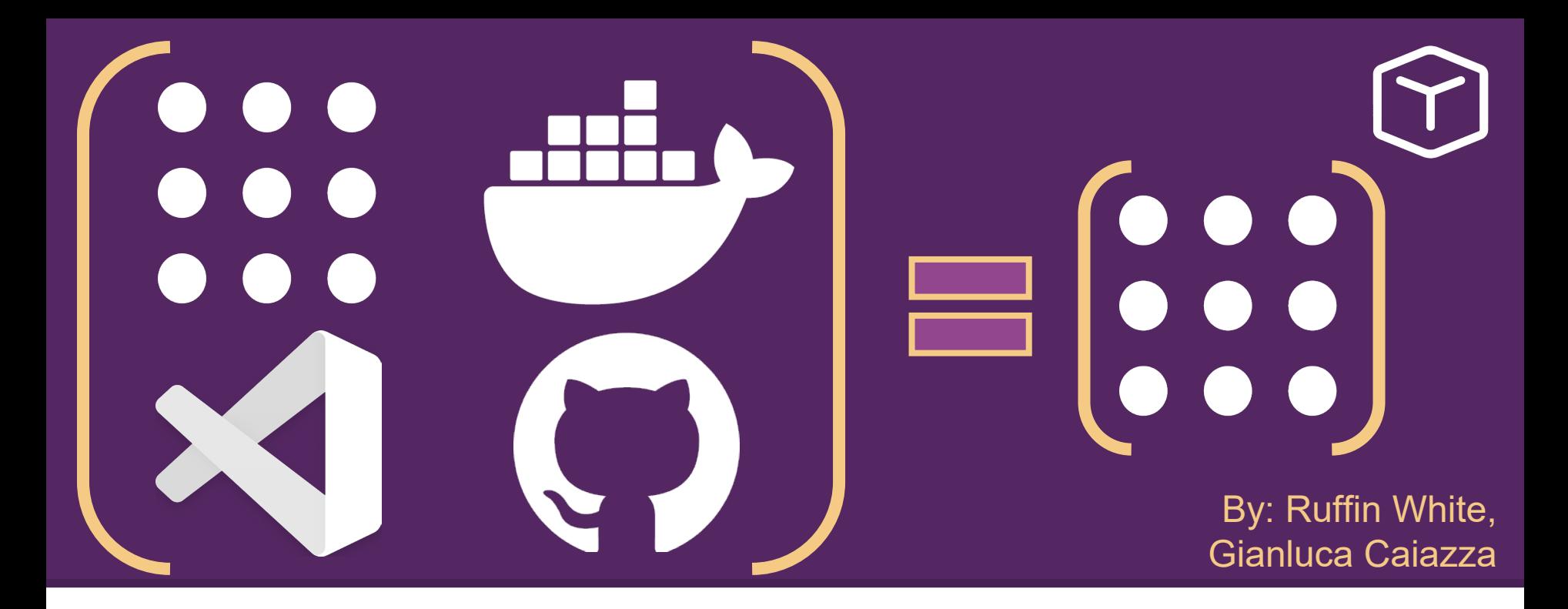

## **Repeatable Reproducible Accessible ROS Development via Dev Containers**

#### **Motivation**

### **Motivation**

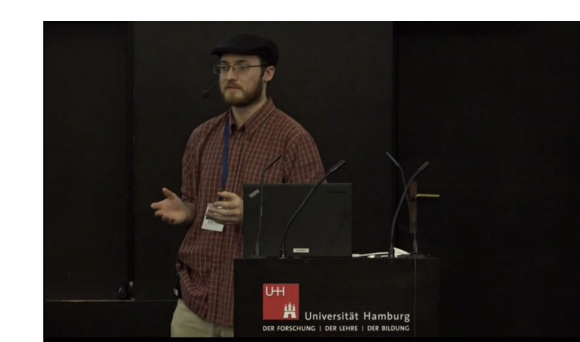

#### **Motivation**

## **Challenges**

## **Challenges**

#### **Related Work**

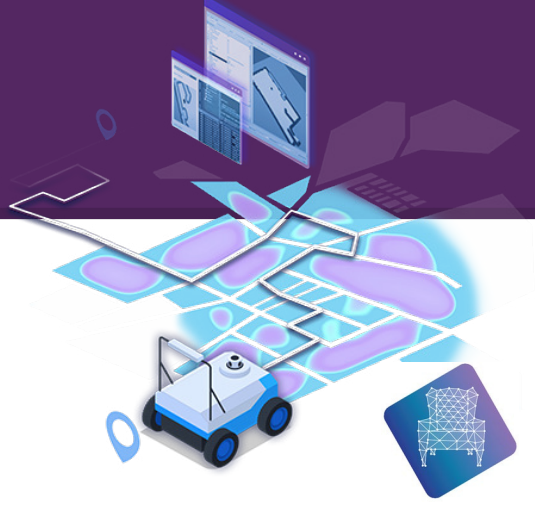

#### **Related Work**

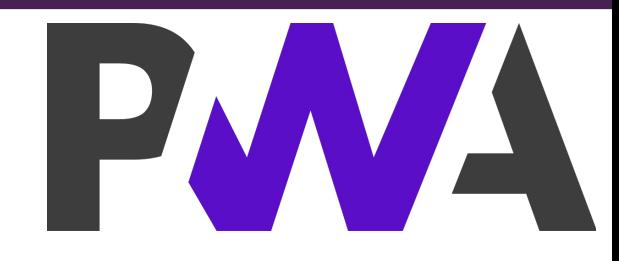

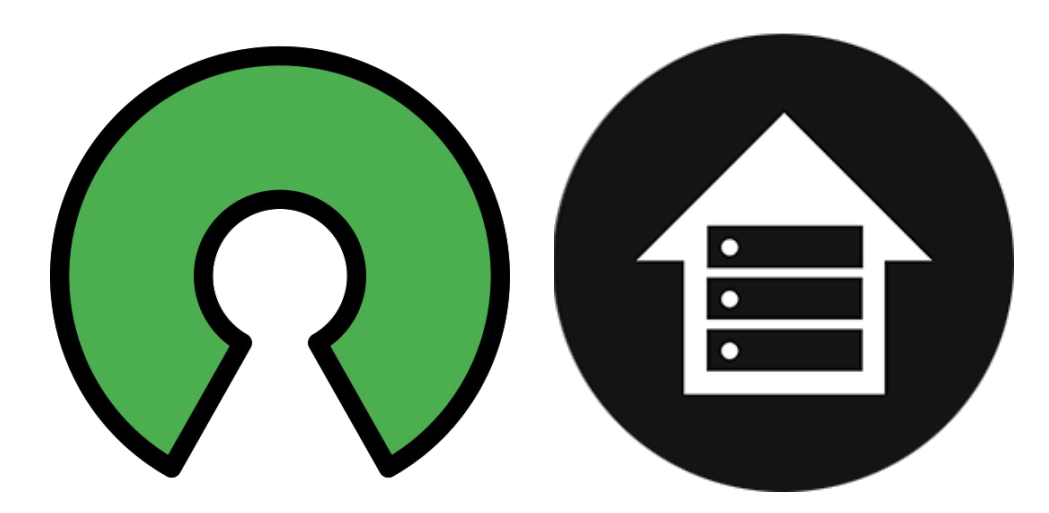

### **Web Stack**

## **Dev Containers**

- An open specification for enriching containers with development specific content and settings
	- [Containers.dev](https://containers.dev/)
- Similar Precursors:
	- o [rocker](https://github.com/osrf/rocker) by [Open Robotics](https://www.openrobotics.org/)
		- A tool to run docker containers with overlays and convenient options for things like GUIs etc.
	- [ADE Development Environment](https://ade-cli.readthedocs.io/en/latest/) by [Apex.AI](https://www.apex.ai/)
		- A modular Docker-based tool to ensure developers have a common, consistent development environment

#### **Architecture**

#### **Demo Time**

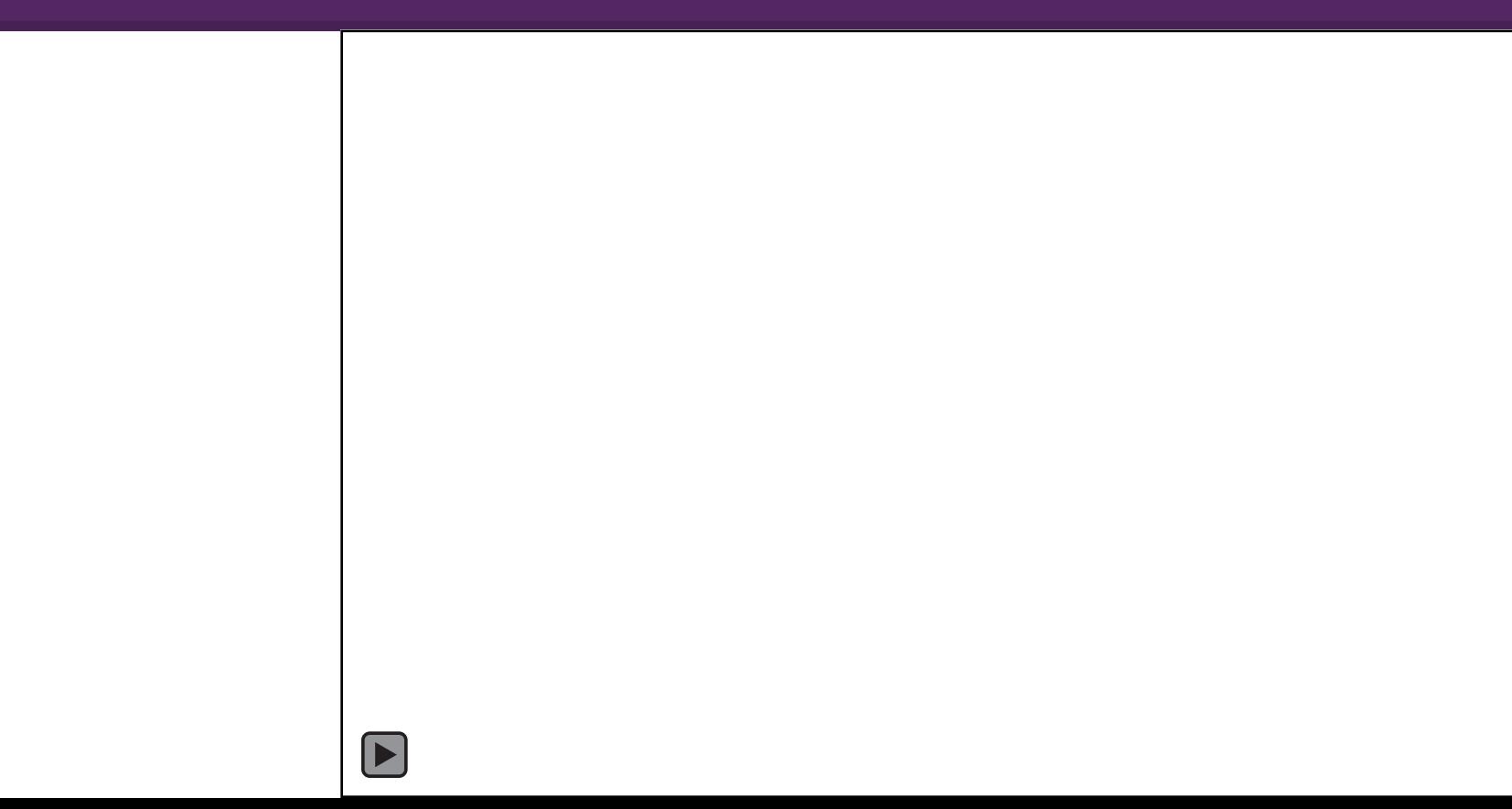

#### **Implementation**

#### **Future work**

#### **Checkout**

### **Shoutout**

## **About Me**

回游班回

同程研究

REPORT

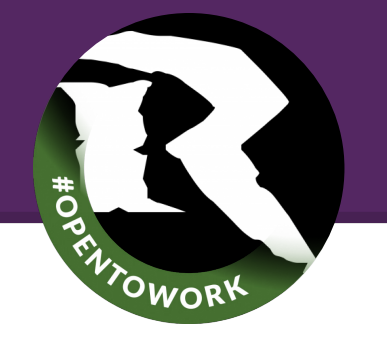

#### Ruffin White Ph.D. [about.me/ru](https://about.me/ruffin)

[ffin](https://about.me/ruffin)

*@ruffsl*

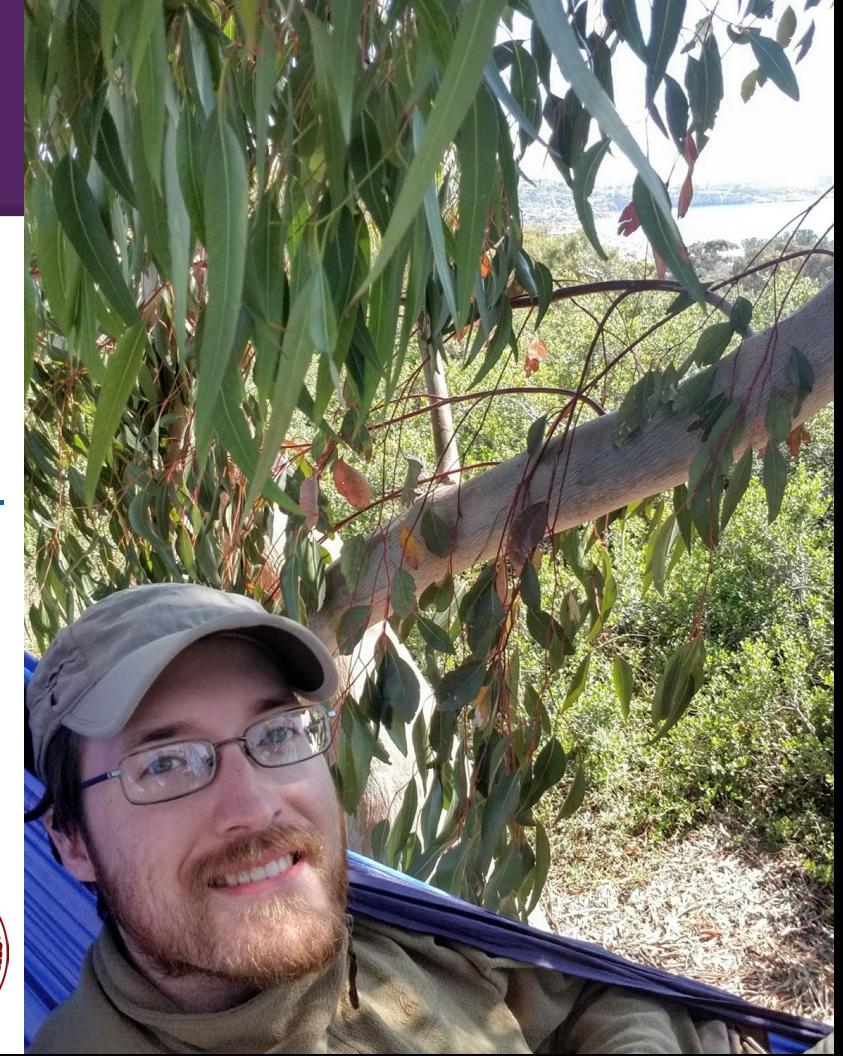

#### **References**

# **Questions?**

- Codify the entire development environment, build and runtime, thus reusable by other tools or IDEs
- example devcontainer.json